Adobe Photoshop 2022 (Version 23.1) crack exe file Free [Latest 2022]

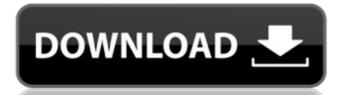

### Adobe Photoshop 2022 (Version 23.1) Crack + Activation Code With Keygen Download

\*\_All About Photoshop\_ (O'Reilly) is a helpful book for beginning users. \*\_Photoshop CS\_ (Wiley) is an introductory book. \*\_Photoshop for Dummies\_ (Wiley) is for advanced users, with many exercises to supplement the text. \*\_Photoshop CS4 for Dummies\_ (Wiley) is written for both beginners and advanced users. # Look for the Other Photoshop Books Just because Photoshop is the industry standard doesn't mean that there isn't much information on the market. Many books are published about Photoshop user. Here are some of the best online sites: \* Photoshop.com has a great community forum. \* The Adobe help document site has some good tutorials for beginner users. \* Photoshop forums are great places to share knowledge and practice. \* The Adobe Photoshop User's Community includes a group of \_Photoshop Secrets\_ has recorded a webinar that introduces the new features in Photoshop CC 2014. You can watch the video online at www.sybex.com/go/photoshopsecrets. ## Photographic Terms and Nomenclature

### Adobe Photoshop 2022 (Version 23.1) Crack Download X64

It works well with the other Adobe products like Adobe Illustrator. By using Photoshop Elements you can easily draw a picture, add beautiful effects, add text, rotate, zoom, trim, crop, edit any area and save them back to the original file or export them to other applications like a professional. In this article, you will learn how to install Photoshop Elements 20 in your computer, how to use it, what is its limitations and what are the alternatives to Photoshop Elements? Adobe Photoshop Elements is an image editing software, developed by Adobe. It is a web photo editor for photographers, people who create online content and people who edit and publish photographs on their websites or blogs. It is a capable and easy-to-use software and it supports all the major platforms like Windows, Mac, iOS and Android. It is a graphic editor which contains most of the features found in Adobe Photoshop and includes many tools for drawing objects, characters, graphics, retouching, and modifying images. It includes powerful features like editing, cropping, selecting, adjusting brightness/contrast, removing noise, adjusting shadows and highlights, adjusting gaussian blur, invert colors, adjustedges, removing red-eye, adding, applying filters, adjusting shadobe Photoshop Elements 20 Screenshot Adobe Photoshop Elements 20 Screenshot Adobe Photoshop Elements 20 is available for free on all the major operating systems. The main powerful features like save, print, PDF, etc. Adobe Photoshop Elements 20 is available for free on all the major operating systems. The main program window for Adobe Photoshop Elements 20 contains a digital painting workspace, a screen capture tool, a tone curve tool and an image browser. You can select the features you want from the workspace to add to the image in it. The design was used in some previous versions of Photoshop Elements, but it has been changed in this version and now it is very easy to manage. 388ed7b0c7

# Adobe Photoshop 2022 (Version 23.1) Crack License Key Full (2022)

1. Technical Field The present disclosure relates generally to surgical instruments and, more specifically, to a surgical instrument and method of use for fastening a suture in tissue. 2. Background of Related Art Many different types of surgical instruments used to treat tissue are generally known, including for example, electrosurgical forceps, hemostats, bipolar cauterizers, and coagulators. An electrosurgical forceps is a common instrument used in open and endoscopic surgical procedures to coagulate, cauterize and/or seal tissue. Typically, a conventional forceps is in the form of a pair of scissors-like jaws that clamp down on tissue. Various types of scissoring action, e.g., adding or removing energy to the tissue, are known. Typically, in addition to cutting and cauterizing tissue, a forceps can also apply coagulation, in order to effectively seal tissue. Usually, the pair of scissors-like jaws of a conventional forceps have one of the jaws forming and counter-surfacing surface to the one cutting surfaces, and the other jaw forming a counter-surfacing surface to the one cutting surface. Recently, powered surgical instruments for sealing tissue have become available. For example, powered hemostasts typically include a motor configured to move a pair of seal plates against one or more electrodes to effect hemostasis, i.e., to cause blood to coagulate. An example of such a powered surgical instrument is the ENDOPATH™ laser hemostasis system available from Ethicon Endo-Surgery, Inc., of Cincinnati, Ohio. Some conventional surgical instruments in the jaws of the surgical instrument is used to stitch or secure body tissue or organs the permit he jaws or shearing members of the surgical instruments, known as clamping, shearing, and combination instruments instruments one organical instruments one end of the suture while a suture held holder or tag is attached to the other end of the suture. In many surgical procedures, e.g., hernia repair, a surgical instrument is used to stitch or secure the tissue, such as t

#### What's New In?

The iRV2.com RV Community - Are you about to start a new improvement on your RV or need some help with some maintenance? Do you need advice on what products to buy? Or maybe you can give others some advice? No matter where you fit in you'll find that iRV2 is a great community to join. Best of all it's totally FREE! You are currently viewing our boards as a guest so you have limited access to our community. Please take the time to register and you will gain a lot of great new features including; the ability to participate in discussions, network with other RV owners, see fewer ads, upload photographs, create an RV blog, send private messages and so much, much more! I bought the new tool from Amazon. "The Design-a-Grill, CSA-27 in Chrome (\$33.00 CDN). I noticed the grill wasn't wide enough to fit a portable gas grill. So this would give you a design sheet to go to the dealer for the chrome version, plus the grilling possibilities would be endless. Or, you could use the basic stainless steel version to save \$10.00 Cdn. Two things I didn't mention was the tire deflation kit and the towing handle. C4TOD, Thanks for the info. I had the stainless steel version but no grill. I'm going to order the chrome version and look into the chrome version and look into the chrome version and look into the grill but now it looks like the application. I was planning on getting the stainless steel version because it is pre-painted and has a detachable grill but now it looks like the grill for the application. The small hole in the grill is for fixing it to the grill. I will send my feedback to Amazon. I would probably go with the chromed one just to be safe. One of the

## **System Requirements:**

OS: Windows 10, Windows 8.1, Windows 8.1, Windows 7, or Windows Vista Processor: Intel Core i3, 2.0 GHz or better. Memory: 2 GB or more Graphics: 2 GB or more Sound Card: DirectX 9.0c compatible sound card with input/output capabilities. DirectX: Version 9.0c or later Browser: Internet Explorer, Firefox, Chrome, or Safari Facebook Account:

#### Related links:

https://www.sanborntonnh.org/sites/g/files/vyhlif3776/f/uploads/2018\_town\_report.pdf

http://rootwordsmusic.com/2022/07/05/adobe-photoshop-2021-version-22-0-0-crack-mac-win/

https://kramart.com/adobe-photoshop-2022-version-23-0-2-keygenerator-free-win-mac/

https://thelandofthemisfitsouls.com/2022/07/04/adobe-photoshop-2022-version-23-0-2-product-key-with-serial-key-mac-win-march-2022/ https://traveldeals247.com/photoshop-2022-version-23-1-keygen-crack-setup-product-key-download/

https://www.mil-spec-industries.com/system/files/webform/Adobe-Photoshop-2021-Version-225\_12.pdf

https://holidaygifts.review/photoshop-2022-version-23-2-hack-download-for-pc/

https://luxesalon.ie/2022/07/05/adobe-photoshop-2021-version-22-5-1-with-license-key-3264bit-updated-2022/https://lifesspace.com/upload/files/2022/07/7IQS7IWwcwRkKzTQRZya\_05\_597a7fdbd56ac7dd63d0ec0e13bdf0d0\_file.pdfhttps://earthoceanandairtravel.com/2022/07/04/photoshop-cc-2018-full-license-with-registration-code-free-download-2022/https://nightshow.pro/wp-content/uploads/2022/07/Photoshop\_CC\_2018.pdf

https://www.travelrr.com/adobe-photoshop-cc-2015-hack-free-license-key-free-3264bit-updated-2022/
https://www.probnation.com/upload/files/2022/07/WTP8N9IUbCfCkjK26Zj9\_05\_1f3d8bce4e40aac6d0bb3974602e8372\_file.pdf
http://thecoder.ch/wp-content/uploads/2022/07/shangold.pdf

http://www.visitmenowonline.com/upload/files/2022/07/ocZufVt9zI4Cdzm1Ghdf\_05\_eb0162ed093598a6beb461ab07b9e2f2\_file.pdf

https://tchadmarket.com/wp-content/uploads/2022/07/nyeemyl.pdf
https://sissycrush.com/upload/files/2022/07/oPZKmqlGpSFbncpGkR8G\_05\_eb0162ed093598a6beb461ab07b9e2f2\_file.pdf

https://www.azdps.gov/system/files/webform/angeemm591.pdf

https://www.leansixsigmaexperts.com/sites/default/files/webform/Photoshop-CC-2019.pdf
https://meuconhecimentomeutesouro.com/photoshop-2021-version-22-3-hack-patch-with-serial-key-free-download-2022-new/https://www.som.org.uk/sites/som.org.uk/files/webform/Photoshop.pdf

https://www.agisante.com/sites/default/files/webform/tamgavr493.pdf

http://keystoneinvestor.com/?p=15905

https://yemensouq.com/wp-content/uploads/2022/07/Adobe\_Photoshop\_2020\_version\_21.pdf
https://bromedistrict.com/adobe-photoshop-2021-version-22-0-1-jb-keygen-exe-serial-key-free/
https://www.yarbook.com/upload/files/2022/07/KDKiM6iUOaMTA6iZ6RjX\_05\_eb0162ed093598a6beb461ab07b9e2f2\_file.pdf

http://sourceofhealth.net/2022/07/05/photoshop-2022-version-23-1-1-product-key-and-xforce-keygen-registration-code-free-download-2022-latest/https://telebook.app/upload/files/2022/07/L1N1s2W92huC65MqsHwL\_05\_1f3d8bce4e40aac6d0bb3974602e8372\_file.pdf

https://comecongracia.com/recetas-light/photoshop-2021-version-22-1-0-keygenerator-download-updated/ https://www.raven-guard.info/photoshop-2022-version-23-0-1-universal-keygen-latest/